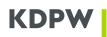

# GUIDELINES OF ESTABLISHING RMA WITH KDPW IN SEPARATED FUNCTIONAL AREAS UNDER SRD II

#### SPIS TREŚCI

| I     | GENERAL                     | 1 |
|-------|-----------------------------|---|
| II    | ESTABLISHING RMA WITH KDPW  | 1 |
| II.1. | PRODUCTION ENVIRONMENT      | 1 |
| II.2. | TEST ENVIRONMENT            | 2 |
|       | ENVELOPE FORMAT             | 2 |
| IV    | BUSINESS APPLICATION HEADER | 2 |

## I GENERAL

This document presents the guidelines drafted by Krajowy Depozyt Papierów Wartościowych (KDPW) concerning the SWIFT Relationship Management Application (RMA) which include RMA guidance for KDPW participants as well as other intermediaries concerning ISO 20022 messages dedicated to separate functional areas under SRD II.

SWIFT RMA is a message security feature enabling the members of the SWIFT network to exchange messages over the network in a controlled fashion. The use of RMA is mandatory for sending and receiving SWIFT FINplus messages.

KDPW expects intermediaries who are not KDPW participants and hold stock of public companies for which KDPW is the issuer's CSD to initiate an RMA Authorisation exchange for SWIFTNet FINplus.

Intermediaries who are KDPW participants and file in a declaration to receive messages dedicated to separate functional areas under SRD II via SWIFT (declaration available at <u>http://www.kdpw.pl/en/stream/system/Pages/FormalSWI.aspx</u>) should initiate an RMA Authorisation exchange for SWIFTNet FINplus with KDPW immediately after completing the declaration.

KDPW will accept KDPW participants and other intermediaries RMA Authorizations within 24 hours.

## II ESTABLISHING RMA WITH KDPW

RMA Authorizations for test and live usage can be exchanged before SWIFTNet FINplus is fully available, as the authorizations are exchanged using dedicated SWIFTNet services 'swift.rma' (live RMA) and 'swift.rma !p' (test RMA).

## II.1. Production environment

Please send your live RMA Authorization for service 'swift.finplus' to the SWIFTNet Responder DN "o= kdpwplpw,o=swift", BIC code KDPWPLPW. KDPW will accept and reciprocate upon message reception.

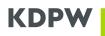

#### **II.2.**Test environment

Should you wish to establish test traffic with KDPW for ISO 20022 messages in separate functional areas under SRD II (SRD II implementation test on 3 September 2020), you will need to set up RMA Authorizations for the test service in SWIFT FINplus. If so, please send your test RMA Authorization for service 'swift.finplus!pc' to the SWIFTNet Responder DN "o= kdpwplpw,o=swift", BIC code KDPWPLPW. We will accept and reciprocate upon message reception. Note that the BIC-8 used is the live BIC-8.

#### **III ENVELOPE FORMAT**

The exact details of the outer envelope used to transmit messages onto SWIFTNet services will depend on the particular software used, but the following elements will always be part of it:

| XPath field reference                      | Value                                                                                                |
|--------------------------------------------|----------------------------------------------------------------------------------------------------|
| DataPDU/Header/Message/SenderReference     | Message reference to identify this message instance                                                  |
| DataPDU/Header/Message/MessageIdentifier   | ISO20022 Message type                                                                                |
| DataPDU/Header/Message/Sender/DN           | The SWIFTNet Requestor DN of your institution in three levels, e.g. "ou=xxx,o=bankplpw,o=swift"      |
| DataPDU/Header/Message/Receiver/DN         | Always "ou=xxx,o=kdpwplpw,o=swift" for<br>communicating with KDPW                                    |
| DataPDU/Header/Message/NetworkInfo/Service | One of the following values:<br>"swift.finplus" (for live traffic),<br>"swift.finplus!pc" (for test) |
| DataPDU/Body/AppHdr/                       | Business Application Header, as described below                                                      |

These XPath elements are specific to SWIFTAlliance Access. Your system may use a different syntax. Please consult the system documentation.

#### IV BUSINESS APPLICATION HEADER

Business Application Header (BAH) is standardised by SWIFT. The current version is V02 (head.001.01.02). The minimum BAH content is presented below:

| XPath field reference          | XPath field reference                              |
|--------------------------------|----------------------------------------------------|
| AppHdr/Fr/FIId/FinInstId/BICFI | Your institution's live BIC11                      |
| AppHdr/To/FIId/FinInstId/BICFI | Always "KDPWPLPWXXX"                               |
| AppHdr/BizMsgldr               | Unique message identifier                          |
| AppHdr/MsgDefldr               | ISO 20022 message type                             |
| AppHdr/CreDt                   | Message creation date and time including time zone |

KDPW uses live BICs in the Business Application Header also in tests and expects live BICs to be used in incoming messages.